## Multivalue Error Explained

The #MULTIVALUE error occurs when the relationship between an attribute and its parent data element are broken in a report.

For example: 'SOC Code' is an attribute of 'Position', if the data element 'SOC Code' is added without also adding the data element 'Position', the relationship between the two is not defined in the report and the measures don't have enough information to know how to recalculate.

In the example below notice the 'SOC Code' has been added to a report where the 'Position' was not present. After adding the new attribute the #REFRESH error is displayed in the new column.

| Image: Control of the control of the control of th                                                                                                    | Image: Coll Section       Coll Other       Tools       Peasion       Linking         Image: Coll Section       Image: Coll Section       Image: Coll S                                                                                                    | F         | File Properties Report Elements Fo      | matting Data Access Analys | is Page Set    | tup                           |                |                   |               | Re         | eading - Design | n - 0 |
|----------------------------------------------------------------------------------------------------|----------------------------------------------------------------------------------------------------|-----------|-----------------------------------------|----------------------------|----------------|-------------------------------|----------------|-------------------|---------------|------------|-----------------|-------|
| Available Objects       Image: Set as section         Available Objects       Image: Set as section         Available Objects       Image: Set as section         Available Objects       Image: Set as section         Available Objects       Image: Set as section         Available Objects       Image: Set as section         Available Objects       Image: Set as section         Available Objects       Image: Set as section         Position - Employee Subgroup (Key)       Position - Employee Subgroup (Key)       Soc Code (is an atribute of Position)         Position - Fax Number (Key)       Position - Soc Code (Text)       Job       Job Desc       Job Pay Type       Job Pay Area       Job Pay Group       Number of Position atribute of Position         Position - Fax Number (Key)       Position - Soc Code (Text)       Job       Job Desc       Job Pay Type       Job Pay Area       Job Pay Group       Cal Mthryr       Position atribute of Position         Position - Soc Code (Text)       Job       Job Desc       Job Pay Type       Job Pay Area       Job Pay Group       Cal Mthryr       Position atribute of Position         Position - Soc Code (Text)       Job Accounting Clerk II       Graded       Annual Salaries       GR54       01/2015       12         Position - Peronnel Area (txr)       Position - Peronnel A                                                                                                    | Objects       Image: Control Function Control Function Function Functio                                                                                                    | 2 11      |                                         |                            |                |                               |                |                   |               |            |                 |       |
| Available Objects       Available Objects       Mainter State         Pype here to filter the       Position - Submess area (text)       Position - Submess area (text)         Position - Employee Subgroup (Key)       Position - Employee Subgroup (Key)       Position - Employee Subgroup (Key)         Position - Employee Subgroup (Key)       Position - Employee Subgroup (Key)       Position - Employee Subgroup (Key)         Position - Employee Subgroup (Key)       Position - Employee Subgroup (Key)       Position - SoC Code (Text)       Job Job Desc       Job Pay Type       Job Pay Area       Job Pay Group       Rimber of Positions         Position - First Number (Key)       Position - First Number (Key)       Position - SoC Code (Text)       Job Job Desc       Job Pay Type       Job Pay Group       Call MthYr       Position - SoC Code (Text)         Position - Job (Key)       Position - SoC Code (Text)       Job Job Desc       Job Pay Type       Job Pay Group       Call MthYr       Position - SoC Code (Text)         Position - Job (Key)       Position - SoC Code (Text)       Job Job Desc       Job Pay Type       Job Pay Group       Call MthYr       Position - SoC Code (Text)         Position - Soction (Key)       Position - Soction (Key)       Position - Soction (Key)       Position - Position - Socian (Key)       Position - Personal Araa (Key)       Position - Personal Araa (Key)       Position - Personal Araa (Key)                                                                                                    | Objects - Children tea       Image: Control of Control of C                                                                                                    |           |                                         |                            |                |                               |                |                   |               |            |                 |       |
| Propenents of filter tree       B0165-1: Job Attributes w/o OrgUnit         Position - timespace Group (Key)       Position - timespace Group (Key)         Position - timespace Subgroup (Text)       Position - timespace Subgroup (Key)         Position - timespace Subgroup (Key)       Position - timespace Subgroup (Key)         Position - timespace Subgroup (Key)       Position - timespace Subgroup (Key)         Position - Tax Number (Key)       Position - Subscent (Key)         Position - Job (Key)       Position - SoC Code (Text)       Job Desc       Job Pay Area       Job Pay Group       Cal MthrYr       Positions         Position - Job (Key)       Position - SoC Code (Text)       Job Desc       Job Pay Area       Job Pay Group       Cal MthrYr       Positions         Position - Job (Key)       Position - SoC Code (Text)       Job Desc       Job Pay Area       Job Pay Group       Cal MthrYr       Positions         Position - Sol (Key)       Position - Sol (Key)       Position - Sol (Key)       Position - Sec Code (Text)       Job Desc       Job Pay Area       Job Pay Group       Cal MthrYr       Positions         Position - Sec Code (Key)       Position - Sec Code (Text)       Job Desc       Job Pay Area       Job Pay Group       Cal MthrYr       Position - Sec Code         Position - Feronel Area (Key)       Position - Feronel Area (Key)                                                                                                    | Position - Business area (text)       B0165-1: Job Attributes w/o OrgUnit         Position - Employee Soughove (Key)       Position - Employee Soughove (Key)         Position - Employee Soughove (Key)       SOC Code' is an attribute of Position         Position - Fullymee Soughove (Key)       Position - Employee Soughove (Key)         Position - Fullymee Soughove (Key)       Position - Employee Soughove (Key)         Position - Fullymee Soughove (Key)       Position - Fullymee Soughove (Key)         Position - Fullymee Soughove (Key)       Position - SoC Code (Text)         Position - Fullymee Soughove (Key)       Position - SoC Code (Text)         Position - Fullymee Soughove (Key)       Position - SoC Code (Text)         Position - Fullymee Soughove (Key)       Position - SoC Code (Text)         Position - Fullymee Soughove (Key)       Position - SoC Code (Text)         Position - Key Position (Key)       Position - SoC Code (Text)         Position - Key Position (Key)       Position - Soc Code (Text)         Position - Rev Position (Key)       Position - Soc Code (Text)         Position - Rev Position (Key)       Position - Soc Code (Text)         Position - Rev Position (Key)       Position - Soc Code (Text)         Position - Rev Position (Key)       Position - Code (Key)         Position - Personnel Area (Key)       Position - Personnel Area (Text)                                                                                                    |           |                                         |                            | Into -   === : | set as section                |                |                   |               |            |                 |       |
| Position - Line Position (Key)<br>Position - Employee Group (Key)<br>Position - Employee Group (Key)<br>Position - Employee Subgroup (Key)<br>Position - Employee Subgroup (Key)<br>Position - Escential Position (Key)<br>Position - Scentral Position (Key)<br>Position - Scentral Position (Key)<br>Position - Scentral Position (Key)<br>Position - Scentral Position (Key)<br>Position - Scentral Position (Key)<br>Position - Scentral Position (Key)<br>Position - Scentral Position (Key)<br>Position - Scentral Position (Key)<br>Position - Scentral Position (Key)<br>Position - Scentral Position (Key)<br>Position - Scentral Position (Key)<br>Position - Scentral Position (Key)<br>Position - Scentral Position (Key)<br>Position - Key<br>Position - Key<br>Position - Location (Key)<br>Position - Key<br>Position - Key<br>Position - Cara Mithy Position - Key<br>Position - Cara Mithy Position - Key<br>Position - Personnel Area (Fex)<br>Position - Personnel Area (Fex)<br>Position - Personnel Subara (Key)<br>Position - Personnel Subara (Key)<br>Position -                                                                                              | Position - Business area (lext)       Position - Solic (str)       BD165-1: Job Attributes w/o OrgUnit         Position - Emergency Position (Key)       Position - Employee Subgroup (Key)       SOC Code' is an attribute of Position'         Position - Fullyees Subgroup (Key)       Position - Fullyees Subgroup (Key)       Position - Employee Subgroup (Key)         Position - Fullyees Subgroup (Key)       Position - Fullyees Subgroup (Key)       Position - Fullyees Subgroup (Key)         Position - Fullyees Subgroup (Key)       Position - Fullyees Subgroup (Key)       Position - Fullyees Subgroup (Key)         Position - Fullyees Subgroup (Key)       Position - Fullyees Subgroup (Key)       Position - Fullyees Subgroup (Key)         Position - Fullyees Subgroup (Key)       Position - Fullyees Subgroup (Key)       Position - SoC Code (Text)       Job       Job Desc       Job Pay Area       Job Pay Group       Cal Mthryr       Positions       Position - SoC Code (Text)       Position - SoC Code (Text)       Job       Job Desc       Job Pay Group       Cal Mthryr       Position - SoC Code (Text)       Job Pay Area       Job Pay Area       Job Pay Group       Cal Mthryr       Position - SoC Code (Text)       Job Pay Area       Job Pay Area       Job Pay Group       Cal Mthryr       Position - SoC Code (Text)       Job Pay Area       Job Pay Area       Job Pay Area       Job Pay Area       Job Pay Area       Job Pay Area       Job Pay Area                                                                                                    | λ.        | Available Objects • 🧼 🔌                 | fx 🖆 × 🗸                   |                |                               |                |                   |               |            |                 |       |
| Position - Emergency Position (Key)<br>Position - Employee Group (Key)<br>Position - Employee Group (Key)<br>Position - Employee Subgroup (Key)<br>Position - Employee Subgroup (Key)<br>Position - Fax Number (Key)<br>Position - Fax Number (Key)<br>Position - Fax Number (Key)<br>Position - Job (Key)<br>Position - Job (Key)<br>Position - Job (Key)<br>Position - Voc (Key)<br>Position - Voc (Key)<br>Position - Key<br>Position - Voc (Key)<br>Position - Key<br>Position - Voc (Key)<br>Position - Voc (Key)<br>Position - Voc (Key)<br>Position - Voc (Key)<br>Position - Voc (Key)<br>Position - Voc (Key)<br>Position - Voc (Key)<br>Position - Voc (Key)<br>Position - Voc (Key)<br>Position - Voc (Key)<br>Position - Voc (Key)<br>Position - Voc (Key)<br>Position - Voc (Key | position - Chief Position (Key)       The data element<br>Position - Employee Group (Key)       The data element<br>Position - Employee Group (Key)         Position - Employee Group (Key)       SOC Code is an<br>attribute of Position         Position - Fax Number (Key)         Position - Fax Number (Key)         Position - Fax Number (Key)         Position - Fax Number (Key)         Position - Fax Number (Key)         Position - Fax Number (Key)         Position - Fax Number (Key)         Position - Fax Number (Key)         Position - Fax Number (Key)         Position - Fax Number (Key)         Position - Fax Number (Key)         Position - Key Position (Key)         Position - Key Position Key Option (Key)         Position - Key Position Key Option (Key)         Position - Key Position Key Option (Key)         Position - Key Position Key Option (Key)         Position - Key Position Key Option (Key)         Position - Key Position Key Option (Key)         Position - Key Position (Key)         Position - Key Position (Key)         Position - Key Position (Key)         Position - Key Position (Key)         Position - Key Position (Key)         Position - Key Position (Key)         Position - Key Position (Key)         Position - Paronnel Area (Key)                                                                                                    | _ 1       |                                         |                            |                |                               |                |                   |               |            |                 |       |
| <ul> <li>Position - Emergency Position (Key)</li> <li>Position - Emergency Position - Emergency Position (Key)</li> <li>Position - Employee Group (Key)</li> <li>Position - Employee Subgroup (Text)</li> <li>Position - Employee Subgroup (Key)</li> <li>Position - Fax Number (Key)</li> <li>Position - Fax Number (Key)</li> <li>Position - Fax Number (Key)</li> <li>Position - Sol (Text)</li> <li>Position - Sol (Text)</li> <li>Position - Second (Key)</li> <li>Position - Dersonal Area (Key)</li> <li>Position - Personal Area (Key)</li> <li>Position - Personal Are</li></ul>                                                                                                    | Position - Emergence Position (Key)         Position - Employee Group (Text)         Position - Employee Group (Text)         Position - Employee Group (Text)         Position - Employee Group (Text)         Position - Employee Subgroup (Text)         Position - Employee Subgroup (Text)         Position - Employee Subgroup (Text)         Position - Full-Time Equivalent (Key)         Position - Full-Time Equivalent (Key)         Position - Full-Time Equivalent (Key)         Position - Full-Time Equivalent (Key)         Position - Full-Time Equivalent (Key)         Position - Full-Time Equivalent (Key)         Position - Full-Time Equivalent (Key)         Position - Key         Position - Key         Position - Key         Position - Key         Position - Resonnel Area (Text)         Position - Personnel Area (Text)         Position - Personnel Subares (Text)         Position - Personnel Subares (Text)         Position - Personnel Subares (Text)         Position - Personnel Subares (Text)         Position - Personnel Subares (Text)         Position - Personnel Subares (Text)         Position - Personnel Subares (Text)         Position - Personnel Subares (Text)         Position - Personnel Subares (Text)         Posi                                                                                                    | 5         |                                         | The data element           |                | <u>B0165-1: J</u>             | ob Attribut    | <u>es w/o Org</u> | Unit          |            |                 |       |
| Position - Employee Group (Key)     Position - Employee Group (Key)     Position - Employee Subgroup (Key)     Position - Employee Subgroup (Key)     Position - Expendial Position (Key)     Position - Fiscential Position (Key)     Position - Job (Key)     Position - Job (Key)     Position - Personnel Area (Key)     Position - Personnel Area (Key)     Position - Personnel Area (Key)     Position - Personnel Area (Key)     Position - Personnel Area (Key)     Position - Personnel Area (Key)     Position - Personnel Subarea (Key)     Position - Personnel Subarea (Key)     Position -                                                                                                    | Position - Employee Group (Text)       Dob Code Fourier         Position - Employee Gubgroup (Key)       Position - Exploylee Subgroup (Key)         Position - Full-Time Equivalent (Key)       Position - SOC Code (Text)       Job       Job Desc       Job Pay Type       Job Pay Group       Cal MthyY       Position - Soc Code (Text)       Position - Soc Code (Text)       Job       Job Desc       Job Pay Type       Job Pay Group       Cal MthyY       Position - Soc Code (Text)       Position - Soc Code (Text)       Job       Job Desc       Job Pay Type       Job Pay Group       Cal MthyY       Position - Soc Code (Text)       Job Pay Code (Text)       Job Pay Group       Cal MthyY       Position - Soc Code (Text)       Job Pay Code (Text)       Job Pay Code (Text)       Job P                                                                                                    |           |                                         |                            |                |                               |                |                   |               |            |                 |       |
| Position - Employee Subgroup (Key)         Position - Employee Subgroup (Key)         Position - Employee Subgroup (Key)         Position - Fax Number (Key)         Position - Fax Number (Key)         Position - Job (Key)         Position - Job (Key)         Position - Job (Key)         Position - Job (Key)         Position - Job (Key)         Position - Job (Key)         Position - Job (Key)         Position - Key         #REFRESH       30000314       Accounting Clerk III       Graded       Annual Salaries       GR54       01/2015       10         #REFRESH       30000315       Accounting Clerk IV       Graded       Annual Salaries       GR59       01/2015       12         #REFRESH       30000316       Accounting Clerk IV       Graded       Annual Salaries       GR59       01/2015       15         Position - Personnel Subarea (Key)       #REFRESH       30000319       Accounting Clerk V       Graded       Annual Salaries       GR61       01/2015       15         #REFRESH       30000325       Accounting Clerk Supervisor V       Graded       Annual Salaries       GR61       01/2015       15                                                                                                    | position - Employee Subgroup (Key)       position - Employee Subgroup (Key)       position - Exsential Position (Key)         position - Fax Number (Key)       position - SOC Code (Text)       Job       Job Desc       Job Pay Type       Job Pay Area       Job Pay Group       Cal MithY rr       Position - SoC Code (Text)       Job       Job Desc       Job Pay Type       Job Pay Area       Job Pay Group       Cal MithY rr       Position - SoC Code (Text)       Job Pay Count of the Pay Leve       Position - SoC Code (Text)       Job Desc       Job Pay Type       Job Pay Area       Job Pay Group       Cal MithY rr       Position - SoC Code (Text)       Job Pay Count of the Pay Leve       Position - SoC Code (Text)       Job Pay Count of the Pay Leve       Feer Resc       Position - SoC Code (Text)       Job Desc       Job Pay Area       Job Pay Area       Job Pay Group       Cal MithY rr       Position - SoC Code (Text)       Job Pay Count of the Pay Leve       Feer Resc       Position - SoC Code (Text)       Job Pay Count of the Pay Leve       Feer Resc       Job Pay Count of the Pay Leve       Feer Resc       International Social Pay Count of the Pay Leve       Feer Resc       Feer Resc       International Social Pay Leve       Feer Resc       International Social Pay Leve       Feer Resc       International Pay Leve       Feer Resc       International Pay Leve       Feer Resc       International Pay Leve       Feer Resc       Feer Resc       In                                                                                                    |           |                                         |                            |                |                               |                |                   |               |            |                 |       |
| Position - Essential Position (Key)             Position - Source (Text)                Position - Source (Text)               Job Pay Type               Job Pay Type               Job Pay Group               Cal MithYr               Position - Source (Text)               Job Pay Type               Job Pay Type               Job Pay Group               Cal MithYr               Position - Job (Key)               Position - Source (Text)               Job Pay Group               Job Pay Group               Zal MithYr               Position - Job (Key)               Position - Key               #REFRESH             30000314             Accounting Clerk II             Graded             Annual Salaries             GR57             01/2015             12             #REFRESH             30000316             Accounting Clerk IV             Graded             Annual Salaries             GR61             01/2015             12             #REFRESH             30000319             Accounting Clerk IV             Graded             Annual Salaries             GR61             01/2015             15             #REFRESH             30000319             Accounting Clerk V             Graded             Annual Salaries             GR61             01/2015             1                                                                                                    | position - Essential Position (Key)       position - Essential Position (Key)       position - SOC Code (Text)       Job       Job Desc       Job Pay Yup       Job Pay Group       Cal MthyY       rote of position is position - SOC Code (Text)       Job Pay Code       Position - Soc Code (Text)       Job Pay Code       Job Pay Code       Cal MthyY       rote of position - Soc Code (Text)       Job Pay Code       Cal MthyY       Position - Soc Code (Text)       Job Pay Code       Cal MthyY       Position - Soc Code (Text)       Job Pay Code       Cal MthyY       Position - Soc Code (Text)       Job Pay Code       Cal MthyY       Position - Soc Code (Text)       Job Pay Code       Cal MthyY       Position - Soc Code (Text)       Job Pay Code       Cal MthyY       Position - Soc Code (Text)       Job Pay Code       Cal MthyY       Position - Soc Code (Text)       Job Pay Code       Cal MthyY       Position - Soc Code (Text)       Job Pay Code       Cal MthyY       Position - Soc Code (Text)       Job Pay Code       Cal MthyY       Position - Soc Code (Text)       Job Pay Code       Cal MthyY       Position - Soc Code (Text)       Job Pay Code       Cal MthyY       Position - Soc Code (Text)       Job Pay Code       Cal MthyY       Cal MthyY       Position - Soc Code (Text)       Job Pay Code       Cal MthyY       Cal MthyY       Cal MthyY       Fosition - Soc Code (Text)       Job Pay Code       Cal MthyY       Cal MthyY       C                                                                                                    |           |                                         |                            | attribute of H | osition                       |                |                   |               |            |                 |       |
| Position - Fax Number (Kwy)     Position - Sax Number (Kwy)     Position - Sob (Rext)     Position - Sob (Rext)     Position - Personnel Area (Key)     Position - Personnel Area (Key)     Position - Personnel Area (Key)     Position - Personnel Area (Key)     Position - Personnel Subarea (Key)     Position - Personnel Subarea (Key)                                                                                                    | position - Fail Number (Key)       Position - SOC Code (Text)       Job       Job Desc       Job Pay Type       Job Pay Group       Cal MithYr       Position       Position - SOC Code (Text)       Job       Position - Soc Code (Text)       Job       Job Desc       Job Pay Type       Job Pay Group       Cal MithYr       Position - Soc Code (Text)       Job       Position - Soc Code (Text)       Job       Job Pay Cal       Job Pay Croup       Job Pay Group       Cal MithYr       Position - Soc Code (Text)       Job       Position - Soc Code (Text)       Job       Job Pay Cal       Annual Salaries       GR54       01/2015       10       22         Position - Key       #REFRESH       30000318       Accounting Clerk III       Graded       Annual Salaries       GR57       01/2015       102       22         Position - Personnel Area (Text)       Position - Personnel Subarea (Text)       Socounting Clerk IV       Graded       Annual Salaries       GR61       01/2015       101       22         Position - Personnel Subarea (Text)       Socounting Clerk V       Graded       Annual Salaries       GR61       01/2015       161       22         Position - Personnel Subarea (Text)       Position - Personnel Subarea (Text)       Socounting Clerk V       Graded       Annual Salaries       GR61       01/2015       161 <td< td=""><td>1</td><th></th><td></td><td></td><td></td><td></td><td></td><td></td><td></td><td></td><td></td></td<>                                                                                                    | 1         |                                         |                            |                |                               |                |                   |               |            |                 |       |
| Position - Pull-Time Equivalent (Key)<br>Position - Job (Kay)<br>Position - Job (Kay)<br>Position - Key<br>Position - Key<br>Position - Key<br>Position - Key<br>Position - Key<br>Position - Key<br>Position - Key<br>Position - Location (Key)<br>Position - Personnel Area (Key)<br>Position - Personnel Area (Key)<br>Position - Personnel Area (Key)<br>Position - Personnel Area (Key)<br>Position - Personnel Subarea (Key)<br>Position - Personnel Subare                                                                                           | Position - Full-Time Equivalent (Key)<br>Position - Job (Text)<br>Position - Not (Key)     Position - SOC Code (Text)     Job     Job Desc     Job Pay Type     Job Pay Area     Job Pay Group     Cal Mthy?     of<br>Position     Position       Position - Job (Text)<br>Position - Key Position (Key)<br>Position - Key Position (Key)     #REFRESH     30000314     Accounting Clerk III     Graded     Annual Salaries     GR54     01/2015     102     2       Position - Soc Code (Text)     #REFRESH     30000315     Accounting Clerk III     Graded     Annual Salaries     GR57     01/2015     102     2       Position - Personnel Area (Text)<br>Position - Personnel Subarea (Text)     #REFRESH     30000318     Accounting Clerk IV     Graded     Annual Salaries     GR61     01/2015     368       Position - Personnel Subarea (Text)     #REFRESH     30000325     Accounting Clerk V     Graded     Annual Salaries     GR61     01/2015     361       Position - Personnel Subarea (Text)     #REFRESH     30000325     Accounting Clerk V     Graded     Annual Salaries     GR61     01/2015     361       Position - Personnel Subarea (Text)     #REFRESH     3000325     Accounting Clerk Supervisor V     Graded     Annual Salaries     GR61     01/2015     361       Position - Personnel Subarea (Text)     #REFRESH     3000325     Accounting Cler                                                                                                    | _         |                                         |                            |                |                               |                |                   |               |            | Number          |       |
| #REFRESH         30000314         Accounting Clerk II         Graded         Annual Salaries         GR54         01/2015         100           Position - Key         #REFRESH         30000314         Accounting Clerk II         Graded         Annual Salaries         GR54         01/2015         10           Position - Key         #REFRESH         30000315         Accounting Clerk III         Graded         Annual Salaries         GR57         01/2015         12           Position - Versionel Area (Key)         #REFRESH         30000318         Accounting Clerk IV         Graded         Annual Salaries         GR59         01/2015         95           Position - Personnel Area (Key)         #REFRESH         30000318         Accounting Clerk IV         Graded         Annual Salaries         GR50         01/2015         95           Position - Personnel Subarae (Key)         #REFRESH         30000319         Accounting Clerk V         Graded         Annual Salaries         GR61         01/2015         81           Mobilion - Personnel Subarae (Key)         #REFRESH         30000325         Accounting Clerk Supervisor V         Graded         Annual Salaries         GR61         01/2015         11                                                                                                    | Position - Sol (Text)         #REFRESH         30000314         Accounting Clerk III         Graded         Annual Salaries         GR54         01/2015         10         2           Position - Key Position (Key)         #REFRESH         30000315         Accounting Clerk III         Graded         Annual Salaries         GR54         01/2015         10         2           Position - Key Position (Key)         #REFRESH         30000315         Accounting Clerk III         Graded         Annual Salaries         GR57         01/2015         12         2           Position - Personnel Area (Text)         #REFRESH         30000318         Accounting Clerk IV         Graded         Annual Salaries         GR59         01/2015         10         2           Position - Personnel Subarse (Key)         #REFRESH         30000319         Accounting Clerk V         Graded         Annual Salaries         GR61         01/2015         18         2           Position - Personnel Subarse (Key)         #REFRESH         30000325         Accounting Clerk Supervisor V         Graded         Annual Salaries         GR61         01/2015         10         2           Position - Planning Status (Key)         #REFRESH         3000325         Accounting Clerk Supervisor V         Graded         Annual Salaries         GR61                                                                                                    | <u>کو</u> |                                         |                            |                | Lab Dece                      | 1-1-D-1-7-1-1- | 1-1-0             |               | 0-1000-04- | of              |       |
| Position - Key         #REFRESH         30000314         Accounting Clerk III         Graded         Annual Salaries         GR54         01/2015         10           * Position - Key         #REFRESH         30000314         Accounting Clerk III         Graded         Annual Salaries         GR54         01/2015         12           * Position - Personnel Area (Text)         #REFRESH         30000316         Accounting Clerk III         Graded         Annual Salaries         GR57         01/2015         12           * Position - Personnel Area (Text)         #REFRESH         30000319         Accounting Clerk IV         Graded         Annual Salaries         GR59         01/2015         95           * Position - Personnel Subarea (Kery)         #REFRESH         30000319         Accounting Clerk V         Graded         Annual Salaries         GR61         01/2015         81           * Position - Personnel Subarea (Kery)         #REFRESH         30000324         Accounting Clerk Supervisor V         Graded         Annual Salaries         GR61         01/2015         81           * #REFRESH         30000325         Accounting Clerk Supervisor V         Graded         Annual Salaries         GR61         01/2015         11                                                                                                    | Position - Key<br>position - Key<br>Position - Voposition (Key)<br>Position - Personnel Areas (Text)         #REFRESH         30000315         Accounting Clerk III         Graded         Annual Salaries         GR54         01/2015         10           Position - Key<br>Position - Personnel Areas (Text)         #REFRESH         30000315         Accounting Clerk III         Graded         Annual Salaries         GR54         01/2015         10         22           Position - Personnel Areas (Text)         #REFRESH         30000318         Accounting Clerk IV         Graded         Annual Salaries         GR59         01/2015         12         22           Position - Personnel Subares (Text)         #REFRESH         30000318         Accounting Clerk V         Graded         Annual Salaries         GR59         01/2015         12         22           Position - Planning Status (Key)         #REFRESH         30000319         Accounting Clerk V         Graded         Annual Salaries         GR61         01/2015         10         22           Position - Planning Status (Key)         #REFRESH         3000325         Accounting Clerk Supervisor V         Graded         Annual Salaries         GR61         01/2015         10         22           Position - Planning Status (Key)         #REFRESH         30005459         Accounting Clerk Supervisor V                                                                                                    |           |                                         | Position - SOC Code (Text) | JOD            | JOD Desc                      | JOD Pay Type   | JOD Pay Area      | Job Pay Group | Cal Mth/Yr | Positions       | Pay L |
| A Position - Location (Key)         AEERESH         30000316         Accounting Clerk IV         Graded         Annual Salaries         GRS9         01/2015         95           A Position - Personnel Area (rext)         #REFRESH         30000316         Accounting Clerk IV         Graded         Annual Salaries         GRS9         01/2015         681         01/2015         681           A Position - Personnel Subarea (Key)         #REFRESH         30000319         Accounting Clerk V         Graded         Annual Salaries         GR61         01/2015         681           MERERESH         30000325         Accounting Clerk Supervisor V         Graded         Annual Salaries         GR61         01/2015         1                                                                                                    | Position - Location (Key)         Position - Personnel Area (Yex)         Position - Personnel Area (Yex)         Position - Personnel Area (Yex)         Position - Personnel Area (Yex)         Position - Personnel Area (Yex)         Position - Personnel Area (Yex)         Position - Personnel Area (Yex)         Position - Personnel Area (Yex)         Position - Personnel Area (Yex)         Position - Personnel Area (Yex)         Position - Personnel Subarsa (Tex)         Position - Personnel Area (Yex)         Position - Personnel Area (Yex)         Position - Person (Yex)         Position - Person (Yex)         Position - Person (Yex)         Positin - Person (Yex)         P                                                                                                    |           |                                         | #REFRESH                   | 30000314       | Accounting Clerk II           | Graded         | Annual Salaries   | GR54          | 01/2015    | 10              | 2     |
| M Position - Personnel Area (Key)         #REFRESH         30000316         Accounting Clerk IV         Graded         Annual Salaries         GR59         01/2015         95           M Position - Personnel Area (Key)         #REFRESH         30000318         Accounting Clerk IV         Graded         Annual Salaries         GR69         01/2015         95           M Position - Personnel Subarea (Key)         #REFRESH         30000329         Accounting Clerk V         Graded         Annual Salaries         GR61         01/2015         681           #REFRESH         30000325         Accounting Clerk: Supervisor V         Graded         Annual Salaries         GR61         01/2015         1                                                                                                    | Position - Personnel Area (Key)         #REFRESH         3000036         Accounting Clerk IV         Graded         Annual Salaries         GR59         01/2015         95           Position - Personnel Area (Text)         #REFRESH         3000319         Accounting Clerk IV         Graded         Annual Salaries         GR59         01/2015         081         02           Position - Personnel Subarea (Key)         #REFRESH         3000325         Accounting Clerk V         Graded         Annual Salaries         GR61         01/2015         081         02           Position - Personnel Subarea (Key)         #REFRESH         3000325         Accounting Clerk Supervisor V         Graded         Annual Salaries         GR61         01/2015         01         02           Position - Planning Statuk (Text)         #REFRESH         3000325         Accountant         Flat Rate         Flat Rate         FLATRATE         01/2015         1         02                                                                                                    |           |                                         | #REFRESH                   | 30000315       | Accounting Clerk III          | Graded         | Annual Salaries   | GR57          | 01/2015    | 12              | 1     |
| Position - Personnel Subarea (Kext)         #REFRESH         30000319         Accounting Clerk V         Graded         Annual Salaries         GR61         01/2015         681           #REFRESH         30000325         Accounting Clerk Supervisor V         Graded         Annual Salaries         GR61         01/2015         681         01/2015         611         01/2015         611         01/2015         611         01/2015         611         01/2015         611         01/2015         611         01/2015         611         01/2015         611         01/2015         611         01/2015         611         01/2015         611         01/2015         611         01/2015         611         01/2015         611         01/2015         611         01/2015         611         01/2015         611         01/2015         611         01/2015         611         611         611         611         611         611         611         611         611         611         611         611         611         611         611         611         611         611         611         611         611         611         611         611         611         611         611         611         611         611         611         611                                                                                                    | position - Personnel Asses (Taxt)<br>position - Personnel Subares (Taxt)<br>Position - Personnel Subares (Taxt)<br>Position - Planning Status (Key)<br>Position - Planning Status (Key)         #REFRESH         3000319         Accounting Clerk Supervisor V         Graded         Annual Salaries         GR61         0/2015         0.8           Position - Personnel Subares (Taxt)<br>Position - Planning Status (Key)         #REFRESH         3000325         Accountant         Graded         Annual Salaries         GR61         0/2015         1         0.2           #REFRESH         3000325         Accountant         Flat Rate         Flat Rate         FLAT RATE         0/2015         1         0.2                                                                                                    |           |                                         | #REFRESH                   | 30000318       | Accounting Clerk IV           | Graded         | Annual Salaries   | GR59          | 01/2015    | 95              | 2     |
| Position - Personal Subarca (Key)     Position - Personal Subarca (Key)     Position - Personal Subarca (Key)     #REFRESH 30000325 Accounting Clerk Supervisor V Graded Annual Salaries GR61 01/2015 1                                                                                                    | Position - Personnel Subarea (Key)       #REFRESH       30000325       Accounting Clerk Supervisor V       Graded       Annual Salaries       GR61       01/2015       1       2         Position - Planning Status (Text)       #REFRESH       30005459       Accountant       Flat Rate       Flat Rate       FLATRATE       01/2015       1       2                                                                                                    |           |                                         | #REERESH                   | 30000310       | Accounting Clerk V            | Graded         | Annual Salariae   | CR61          | 01/2015    | 81              |       |
|                                                                                                    | Position - Planning Status (Text)<br>Position - Planning Status (Text)<br>Position - Plann |           |                                         |                            |                | -                             |                |                   |               |            |                 | 1     |
|                                                                                                    | Position - Planning Status (Text) #REFRESH 30005459 Accountant Flat Rate FLATRATE 01/2015 1                                                                                                    |           |                                         | #REFRESH                   |                | Accounting Clerk Supervisor V |                |                   |               | 01/2015    | 1               | 2     |
| Position - Planning Status (Text) #REFRESH 30005459 Accountant Flat Rate Flat Rate FLATRATE 01/2015 1                                                                                                    |                                                                                                    |           |                                         | #REFRESH                   | 30005459       | Accountant                    | Flat Rate      | Flat Rate         | FLATRATE      | 01/2015    | 1               | 2     |
| Position - Position Pay Area (Key) #REFRESH 30012947 Accountant Graded Judicial JB18 01/2015 1                                                                                                    |                                                                                                    |           |                                         | #REFRESH                   | 30012947       | Accountant                    | Graded         | Judicial          | JB18          | 01/2015    | 1               | 4     |
|                                                                                                    |                                                                                                    |           |                                         | #REFRESH                   | 31000025       | Accountant                    | Banded         | Career Banding    | 31000025      | 01/2015    | 318             | 3     |
|                                                                                                    |                                                                                                    |           | 🍫 Position - Position Pay Group (Text)  | )                          |                |                               |                |                   |               |            |                 | ·     |
|                                                                                                    |                                                                                                    |           |                                         | #REFRESH                   | 31000025       | Accountant                    | Banded         | Career Banding    | 31000025      | 01/2015    | 318             | 3     |
| Position - Position Pay Group (Text)                                                                                                    |                                                                                                    |           | 🍫 Position - Position Pay Level (Key)   |                            |                |                               |                |                   |               |            |                 | r     |
| n Position - Position Pay Level (Key)                                                                                                    | Position - Position Pay Group (Text)<br>Position - Position Pay Level (Key)                                                                                                    |           |                                         |                            |                |                               |                |                   |               |            |                 |       |
| ∧ Position - Position Pay Level (Key) ∧ Position - Position Pay Level (Text)                                                                                                    | Position - Position Pay Group (Text) Position - Position Pay Level (Key) Position - Position - Position Position Position - Position - Position                                                                                                    |           |                                         |                            |                |                               |                |                   |               |            |                 |       |
| Position - Position Pay Level (Key)     Position - Position Pay Level (Text)     Position - Position Pay Type (Key)                                                                                                    | Position - Position Pay Group (Text)<br>Position - Position Pay Level (Key)<br>Position - Position Pay Level (Text)<br>Position - Position Pay Lype (Key)                                                                                                    |           | 👍 Position - Position Weekly Aver (Key) |                            |                |                               |                |                   |               |            |                 |       |
| Position - Position Pay Level (Key)  Position - Position Pay Type (Text)  Position - Position Pay Type (Key)  Position - Position Pay Type (Text)  Position - Position Pay Type (Text) Position - Position Pay Type (Text) Position - Position Pay Type (Text) Position - Position Pay Type (                                                                                                    | Position - Position Pay Group (Text)         Position - Position Pay Level (Key)         Position - Position Pay Level (Text)         Position - Position Pay Type (Key)         Position - Position Pay Type (Text)                                                                                                    |           | 🍫 Position - Postal Code (Key)          |                            |                |                               |                |                   |               |            |                 |       |
| Position - Position Pay Level (Key)     Position - Position Pay Level (Text)     Position - Position Pay type (Key)     Position - Position Pay type (Text)     Position - Position Pay type (Text)     Position - Position Pay type (Text)                                                                                                    | Position - Position Pay Group (Text) Position - Position Pay Level (Key) Position - Position Pay Level (Key) Position - Position Pay Type (Key) Position - Position Pay Type (Text) Position - Position Weekly Aver (Key)                                                                                                    |           | 🐅 Position - Region (Key)               |                            |                |                               |                |                   |               |            |                 |       |
| A Position - Position Pay Level (Key)     Position - Position Pay Level (Cat)     Position - Position Pay Type (Key)     Position - Position Pay Type (Text)     Position - Position Veskif Aver (Key)     Position - Position Cate (Key)     Position - Position Cate (Key)     Position - Rostin Cate (Key)                                                                                                    | Position - Position Pay Group (Text) Position - Position Pay Level (Key) Position - Position Pay Type (Key) Position - Position Pay Type (Text) Position - Position Pay Type (Text) Position - Position Methy Aver (Key) Position - Position Code (Key) Position - Position (Key)                                                                                                    |           |                                         |                            |                |                               |                |                   |               |            |                 |       |
| Position - Position Pay Level (Key)     Position - Position Pay Type (Key)     Position - Position Pay Type (Key)     Position - Position Pay Type (Text)     Position - Position Pay Type (Text)     Position - Position Redek/ Aver (Key)     Position - Position - Region (Key)     Position - Region (Key)     Position - Region (Key)                                                                                                    | Position - Position Pay Group (Text)       Position - Position Pay Level (Key)       Position - Position Pay Level (Text)       Position - Position Pay Type (Key)       Position - Position Pay Level (Text)       Position - Position Weekly Aver (Key)       Position - Region (Key)       Position - Region (Text)                                                                                                    |           |                                         |                            |                |                               |                |                   |               |            |                 |       |
| Position - Position Pay Level (Key)     Position - Position Pay Level (Kex)     Position - Position Pay Type (Key)     Position - Position Weekly Aver (Key)     Position - Position Weekly Aver (Key)     Position - Position Cade (Key)     Position - Region (Key)     Position - Region (Text)     Position - Region (Text)     Position - Region (Text)                                                                                                    | Position Pay Group (Text) Position - Position Pay Level (Key) Position - Position Pay Level (Key) Position - Position Pay Type (Key) Position - Position Marky Aver (Key) Position - Position - Region (Key) Position - Region (Key) Position - Region (Text) Position - Region (Text) Position - Region                                                                                                    |           |                                         |                            |                |                               |                |                   |               |            |                 | •     |
| Position - Position Pay Level (Key)     Position - Position Pay Level (Kex)     Position - Position Pay Type (Kex)     Position - Position Pay Type (Kex)     Position - Position Weekly Aver (Key)     Position - Position - Region (Kex)     Position - Region (Kex)     Position - Region (Text)     Position - Salary Kange (Key)     Position - Salary Kange (Key)                                                                                                    | Position Position Pay Group (Text)<br>Position Position Pay Level (Key)<br>Position - Position Pay Level (Text)<br>Position - Position Pay Type (Key)<br>Position - Position Weekly Aver (Key)<br>Position - Position - Region (Key)<br>Position - Region (Key)<br>Position - Salary Range (Key)<br>Position - Salary Range (Key)                                                                                                    |           | A Position - SOC Code (Key)             |                            |                |                               |                |                   |               |            |                 |       |
| Position - Position Pay Level (Key)     Position - Position Pay Level (Kex)     Position - Position Pay Type (Key)     Position - Position Weekly Aver (Key)     Position - Position Weekly Aver (Key)     Position - Position Cade (Key)     Position - Region (Key)     Position - Region (Text)     Position - Region (Text)     Position - Region (Text)                                                                                                    | Position - Position Pay Group (Text)<br>Position - Position Pay Level (Key)<br>Position - Position Post (Text)<br>Position - Position Post Vype (Key)<br>Position - Position Weakly Aver (Key)<br>Position - Region (Key)<br>Position - Region (Text)<br>Position - Salary Range (Key)<br>Position - Salary Range (Text)<br>Position - Salary Range (Text)<br>Position - Salary Range (Text)                                                                                                    |           |                                         |                            |                |                               |                |                   |               |            |                 |       |

After refreshing the report notice many of the rows display a #MULTIVALUE error message.

| b Attribut   | es w/o Org      | Unit          |            |                           |                   |            |                |                   |
|--------------|-----------------|---------------|------------|---------------------------|-------------------|------------|----------------|-------------------|
|              | Ċ               |               |            |                           |                   |            |                |                   |
|              |                 |               |            |                           |                   |            |                |                   |
| Job Pay Type | Job Pay Area    | Job Pay Group | Cal Mth/Yr | Number<br>of<br>Positions | Job Mir<br>T svot | Max<br>vel | Job Sal<br>Ref | Average<br>Salary |
| Flat Rate    | Flat Rate       | FLATRATE      | 01/2015    |                           | 20,000            | 50,000     | 0              | 47,830.6          |
| Graded       | Judicial        | JB18          | 01/2015    | 1                         | 41,055            | 4,875      | 52,965         | 53,63             |
| Banded       | Career Banding  | 31000025      | 01/2015    | #M WALUE                  | #MULTIVALUE       | #MULT LUE  | #MULTIVALUE    | #MULTIVALU        |
| Graded       | Annual Salaries | GR57          | 01/2015    | # LTIVALUE                | #MULTIVALUE       | #MULT _UE  | #MULTIVALUE    | #MULTIVALU        |
| Graded       | Annual Salaries | GR59          | 01/2015    | # JLTIVALUE               | #MULTIVALUE       | #MULT LUE  | #MULTIVALUE    | #MULTIVALU        |
| Graded       | Annual Salaries | GR61          | 01/2015    | # LTIVALUE                | #MULTIVALUE       | #MUI ALUE  | #MULTIVALUE    | #MULTIVALU        |
| Graded       | Annual Salaries | GR54          | 01/2015    | #N TIVALUE                | #MULTIVALUE       | #) TIVALUE | #MULTIVALUE    | #MULTIVALU        |
| Graded       | Annual Salaries | GR61          | 01/2015    | 1                         | 28,875            | 43,422     | 36,148         | 43,20             |

The #MULTIVALUE error is letting you know that there are multiple values within that measure but you have not provided enough detail in the rows to split the values correctly. This does not occur on all rows because in some cases there is no additional detail needed. If you look closely at the screen shot above, you will notice that the 'Number of Positions' column in some rows is 1. This would have been true even before the last refresh was executed. In other words there is no more detail for those measures no matter how many additional data elements you add to the report.

The easiest way to determine what data element needs to be added to generate the right level of detail is to evaluate the Document Structure and Filters tab and see what the attribute you just added was related to. In this case we see the SOC Code was an attribute of Position because of the way it is listed 'Position – SOC Code (Text).

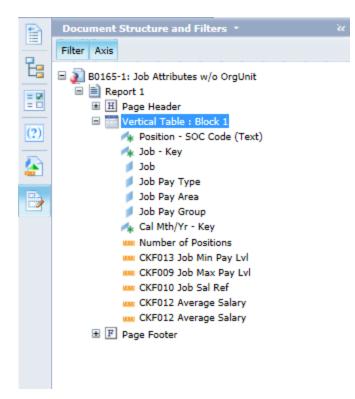

If we add data element 'Position' our #MULTIVALUE error will go away.

| File Properties                                                                                      | Report Elements For                                                | rmatting Data Acces                          | Analysis                                             | Page Setup                              |                                                           |                                                      |                                                     |                                          |                                                   | I                                                  | Reading • Design               |
|----------------------------------------------------------------------------------------------------|--------------------------------------------------------------------|----------------------------------------------|------------------------------------------------------|-----------------------------------------|-----------------------------------------------------------|------------------------------------------------------|-----------------------------------------------------|------------------------------------------|---------------------------------------------------|----------------------------------------------------|--------------------------------|
| 🛛 • 🖽 🛍 🖆 🗸 🖊                                                                                        | Tables Cell Section                                                | Chart Other                                  | Tools P                                              | Position Linking                        |                                                           |                                                      |                                                     |                                          |                                                   |                                                    |                                |
| e 🖌 🗅 🗂 🗙 😂 📘                                                                                        | • • • • • •                                                        | ш • 🕸 • 🚳 •                                  | Turn Into                                            | 🔹   🎒 Set as se                         | ection                                                    |                                                      |                                                     |                                          |                                                   |                                                    |                                |
| fx 🖆 × 🖌                                                                                             |                                                                    |                                              |                                                      |                                         |                                                           |                                                      |                                                     |                                          |                                                   |                                                    |                                |
| The data element 'Position<br>is required to be able to<br>access any of it's attribute              |                                                                    | <u>B0165-1:</u><br>)                         | Job Attrik                                           | outes w/o (                             | <u>OrgUnit</u>                                            |                                                      | Now the mea<br>displaying co                        |                                          | 、<br>、                                            |                                                    |                                |
|                                                                                                    |                                                                    |                                              |                                                      |                                         |                                                           |                                                      |                                                     |                                          | $\backslash$                                      |                                                    |                                |
| Position - SOC Code (Text)                                                                           | Position                                                           | Job                                          | Job Desc                                             | Job Pay Type                            | Job Pay Area                                              | Job Pay Group                                        | Cal Mth/Yr                                          | Number<br>of<br>Positions                | Job Min<br>Pay Level                              | Job Max<br>Pay Level                               | Job Sal<br>Ref                 |
| Position - SOC Code (Text)<br>ACCOUNTANTS AND AUDITC                                                 |                                                                    | <b>Job</b><br>30005459                       | Job Desc<br>Accountant                               | Job Pay Type<br>Flat Rate               | Job Pay Area<br>Flat Rate                                 | Job Pay Group                                        | Cal Mth/Yr<br>01/2015                               | of                                       |                                                   |                                                    |                                |
|                                                                                                    | Accountant                                                         |                                              |                                                      |                                         |                                                           |                                                      |                                                     | of                                       | Pay Level<br>20,000                               | Pay Level                                          | Ref                            |
| ACCOUNTANTS AND AUDITC                                                                               | Accountant<br>Accountant                                           | 30005459                                     | Accountant                                           | Flat Rate                               | Flat Rate                                                 | FLATRATE                                             | 01/2015                                             | of<br>Positions                          | Pay Level<br>20,000<br>41,055                     | Pay Level 350,000                                  | Ref                            |
| ACCOUNTANTS AND AUDITC                                                                               | Accountant<br>Accountant<br>Accountant                             | 30005459<br>30012947                         | Accountant<br>Accountant                             | Flat Rate<br>Graded                     | Flat Rate<br>Judicial                                     | FLATRATE<br>JB18<br>31000025                         | 01/2015                                             | of<br>Positions<br>1                     | Pay Level<br>20,000<br>41,055                     | Pay Level<br>350,000<br>64,875                     | Ref<br>52,96                   |
| ACCOUNTANTS AND AUDITC<br>ACCOUNTANTS AND AUDITC<br>ACCOUNTANTS AND AUDITC                           | Accountant<br>Accountant<br>Accountant<br>Accountant               | 30005459<br>30012947<br>31000025             | Accountant<br>Accountant<br>Accountant               | Flat Rate<br>Graded<br>Banded           | Flat Rate<br>Judicial<br>Career Banding                   | FLATRATE<br>JB18<br>31000025<br>31000025             | 01/2015<br>01/2015<br>01/2015                       | of<br>Positions<br>1<br>1<br>1           | Pay Level<br>20,000<br>41,055<br>37,012<br>37,012 | Pay Level<br>350,000<br>64,875<br>96,811           | Ref<br>52,96<br>59,34          |
| ACCOUNTANTS AND AUDITC<br>ACCOUNTANTS AND AUDITC<br>ACCOUNTANTS AND AUDITC<br>ACCOUNTANTS AND AUDITC | Accountant<br>Accountant<br>Accountant<br>Accountant<br>Accountant | 30005459<br>30012947<br>31000025<br>31000025 | Accountant<br>Accountant<br>Accountant<br>Accountant | Flat Rate<br>Graded<br>Banded<br>Banded | Flat Rate<br>Judicial<br>Career Banding<br>Career Banding | FLATRATE<br>JB18<br>31000025<br>31000025<br>31000025 | 01/2015<br>01/2015<br>01/2015<br>01/2015<br>01/2015 | of<br>Positions<br>1<br>1<br>1<br>1<br>1 | Pay Level<br>20,000<br>41,055<br>37,012<br>37,012 | Pay Level<br>350,000<br>64,875<br>96,811<br>96,811 | Ref<br>52,96<br>59,34<br>59,34 |